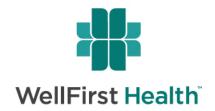

Business Offices in St. Louis, MO & Madison, WI Mailing Address:

PO Box 56099 Madison, WI 53705-9399

wellfirstbenefits.com

## **EDI Setup Form**

for 837 Claim Submission

Please complete this form and email it to <a href="mailto:edi@wellfirstbenefits.com">edi@wellfirstbenefits.com</a>

- The purpose of this setup form is to establish a new <u>direct</u> connection or change an existing <u>direct</u> connection.
- The direct connection is with WellFirst Health through a secure FTP connection.
- Both Institutional and Professional 837 claim files can be submitted through the connection.

| Type of Trading Partner:                                                | Clearinghouse | Provider/Institution              |
|-------------------------------------------------------------------------|---------------|-----------------------------------|
|                                                                         |               |                                   |
| Type of Account:                                                        | New           | Existing (indicate changes below) |
| Trading Partner Name:                                                   |               |                                   |
| (for existing connections only) UserID:  (usually starts with ediuser_) |               |                                   |
| Trading Partner Interchange ID (ISA06):                                 |               |                                   |
| <b>Business Contact Information</b>                                     | 1             |                                   |
| Name:                                                                   |               |                                   |
| Address:                                                                |               |                                   |
| City:                                                                   |               | State: Zip Code:                  |
| Telephone:                                                              |               |                                   |
| Email Address:                                                          |               |                                   |
| <b>Technical Contact Information</b>                                    | on            |                                   |
| Name:                                                                   |               |                                   |
| Address:                                                                |               |                                   |
| City:                                                                   |               | State: Zip Code:                  |
| Telephone:                                                              |               | <u> </u>                          |
| Email Address:                                                          |               | _                                 |

Last updated: 8/13/2019